### **Seminars in Artificial Intelligence and Robotics Computer Vision for Intelligent Robotics**

**Poster guidelines**

DIPARTIMENTO DI INGEGNERIA INFORMATICA **AUTOMATICA E GESTIONALE ANTONIO RUBERTI** 

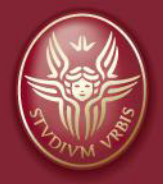

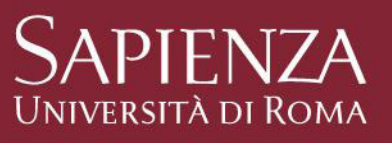

#### **Alberto Pretto**

**Inspired by "How to Create a Research Poster", NYU Libraries**

# **Poster Session (1/2)**

**When**: July 5 2018, h.9-13

**Where**: corridor in front of the laboratories, in the DIAG basement.

**Schedule**: two slots (9-11, 11-13), 15-20 papers each, the complete schedule will be published in the next days.

The poster session is **public**, so you will have the opportunity to present your poster to other interested students, PhD students or researchers from DIAG.

A poster presentation is typically 6-7 minutes long, and it is more informal and interactive compared with the classical oral presentations.

All the posters are set up at once, and each presenter is expected to stand with their poster for the entirety of the session to answer questions from passers-by.

## **Poster Evaluation**

I will revise each poster, listening to your presentation and asking questions.

**Format**: The poster should be prepared as a single face, landscape or portrait, A0 sheet, and saved in **PDF** format.

**Tools**: You may use Microsoft Office Power Point or LibreOffice Impress.

Through the e-learning website (a submission link will be shared soon) by July 2<sup>nd</sup> h. 24. I will print the posters you submitted, so you will find the posters already hanged in the corridor.

**You may also bring your poster on July 5th, but in this iase you should pay the poster printing ...**

# **What is a Research Poster?**

Posters should summarize the paper **concisely** and **attraitively** to help **advertise it** and **generate**  discussion.

The poster should report **brief and clear text blocks** mixed with easy to understand **tables**, **graphs**, **pictures**.

The poster should support the presentation and the interaction with the audience.

# **What Makes a Good Poster?**

Important information should be readable from **3 m**

Word count: 500 to 1000 words

Text is clear and to the point  $\rightarrow$  subject, verb and object complement!

Use of bullets, numbering, and boxes.

Consistent, clean and attractive layout  $\rightarrow$  **Effective use of** graphics, color and fonts.